09.03.2022, 11:13 откуда: Новоалтайск; куда: Жилино – Google Карты

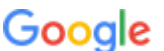

<mark>Google</mark> откуда: Новоалтайск; куда: Жилино На автомобиле 35,4 км, 35 мин.

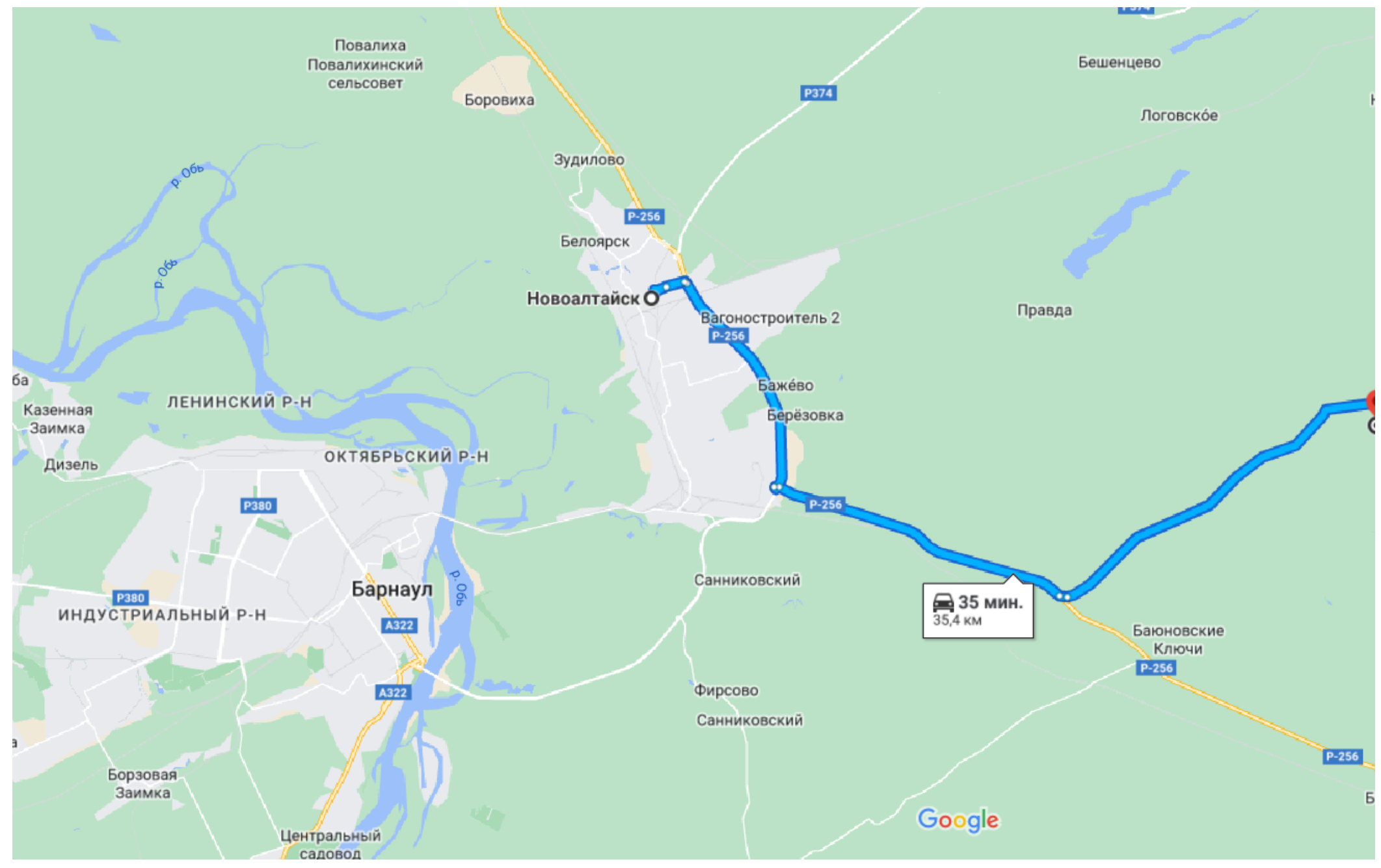

Картографические данные © Google, 2022 5 км